Alle als "schwierig" oder mit "Computer" gekennzeichneten Ubungsbeispiele sind frei- ¨ willige Bonusaufgaben. Wenn nicht anders angegeben gibt es für jedes Beispiel einen Punkt (zB für Beispiel 1 gibt es einen Punkt; nicht einen Punkt extra für  $1(a)$ ,  $1(b)$  etc)

# Version: 29. Oktober 2022

Achtung: Dieses Dokument wird laufend erweitert, aber möglicherweise auch geändert! Nur diejenigen Ubungsaufgaben die schon konkret aufgegeben wurden sind stabil; andere ¨ Aufgaben können sich noch ändern.

# Elementare Logik

#### 1 (1P) Aussagenlogik

In der Mathematik verwendet man oft folgende Symbole:  $\rightarrow$  für Implikation (wenn. . . dann); ∧ für "und", ∨ für "oder" und ¬ für "nicht". In der (etwas schammigeren) Alltagssprache werden diese Begriffe manchmal anders verwendet als in der Mathematik.

Im folgenden wird jeweils ein Satz zuerst informell und dann mit den gerade erwähnten Symbolen aufgeschrieben. Geben Sie an ob der Satz wahr ist oder nicht. (Dabei steht A und B für irgendwelche beliebigen mathematischen Aussagen.)

- (a) Wenn  $1+2=5$ , dann ist  $1+3=6$ .  $1+2=5 \rightarrow 1+3=6$
- (b) Wenn  $1+2=5$ , dann ist  $1+3=7$ .  $1 + 2 = 5 \rightarrow 1 + 3 = 7$
- (c) A gilt oder A gilt nicht.  $A \vee \neg A$
- (d)  $1+1=1$  oder  $1+1=2$ .<br>  $1+1=1 \vee 1+1=2$
- (e)  $1+1=2$  oder  $1+1=2$ .  $1 + 1 = 2 \vee 1 + 1 = 2.$

## 2 (1P) Quantoren

- (f) Wenn A B impliziert, dann impliziert  $B \, A$  $(A \rightarrow B) \rightarrow (B \rightarrow A)$
- (g) Wenn  $A \, B$  impliziert, und  $A$  gilt, dann gilt B.  $((A \rightarrow B) \land A) \rightarrow B$ .
- (h) Wenn A B impliziert, dann impliziert  $(nicht B)$  (nicht A).  $(A \rightarrow B) \rightarrow (\neg B \rightarrow \neg A)$

In der Mathematik wird das Zeichen  $\forall$  für "für alle" verwendet, und ∃ für "es gibt". Welche der Folgenden Aussagen gilt in R, den reellen Zahlen:

- (a) Für jedes  $x$  gib es ein größeres  $z$ .  $(\forall x)(\exists z)x < z$
- (b) Es gibt ein größtes  $z$ .  $(\exists z)(\forall x) x \leq z$
- (c) Für alle  $x < z$  gibt es ein  $y$  dazwischen, d.h.  $x < y < z$ .  $(\forall x)(\forall z)(x \leq z \rightarrow (\exists y)x \leq y \leq z)$ Wir schreiben das auch einfach  $(\forall x < z)$   $(\exists y)$   $x < y < z$
- (d)  $(\exists y) (\forall x < z) x < y < z$

# Winkelfunktionen und periodische Funktionen

Sie sollten bereits wissen:

- <span id="page-1-0"></span>(i)  $\sin(0) = 0$ ,  $\sin(\frac{\pi}{2}) = 1$ ,  $\cos(0) = 1$ ,  $\cos(\frac{\pi}{2}) = 0$
- (ii)  $\sin(-x) = -\sin(x), \cos(-x) = \cos(x)$
- (iii)  $\sin(x + y) = \sin(x)\cos(y) + \cos(x)\sin(y)$
- (iv)  $\cos(x + y) = \cos(x)\cos(y) \sin(x)\sin(y)$
- <span id="page-1-1"></span>(v)  $\sin^2(x) + \cos^2(x) = 1$

## 3 (1P) Sinus und Cosinus

Zeige Mithilfe von  $(i)$ – $(v)$ :

- (a)  $\cos(2x) = 2\cos^2(x) 1$
- (b)  $\cos(x y) = \cos(x)\cos(y) + \sin(x)\sin(y)$
- (c)  $\cos(x) = \sin(\frac{\pi}{2} x)$

## 4 (schwierig, 1P) Phasenverschiebung

Zeige Mithilfe von [\(i\)–](#page-1-0)[\(v\):](#page-1-1)  $\sin(x) + \sin(x + c) = 2\cos(\frac{c}{2})\sin(x + \frac{c}{2})$  $\frac{c}{2}$ .

(Hinweis: Bei einem möglichen Rechenweg wird verwendet:  $cos(c) = cos(2\frac{c}{2})$  und  $\sin(c) = \sin(2\frac{c}{2}).$ 

#### 5 (schwierig, 1P) Schwebung

Zeige Mithilfe von [\(i\)–](#page-1-0)[\(v\):](#page-1-1)  $\sin(f_1x) + \sin(f_2x) = 2\cos(\frac{f_1-f_2}{2}x)\sin(\frac{f_1+f_2}{2}x)$ .

#### 6 (2P) Periodische Funktionen

Eine Funktion heißt periodisch, wenn:

$$
(\exists p > 0) \, (\forall x \in \mathbb{R}) \, f(x + p) = f(x).
$$

So ein p nennt man (eine) Periode der Funktion f.

Zum Beispiel ist  $sin(x)$  periodisch, mit Periode  $2\pi$ .

- (a) Warum steht in der Definition  $p > 0$ ? Was passiert wenn man beliebiges p zulässt.
- (b) Andert sich der Begriff wenn man die Quantoren vertauscht? Nennen wir  $f$  "babig" wenn ( $\forall x \in \mathbb{R}$ )  $(\exists p > 0) f(x+p) = f(x)$ . Ist babig zu sein dasselbe wie periodisch? Stärker? Schwächer? Gib eine Funktion an die babig ist aber nicht periodisch.
- (c) Beweise: Wenn eine Funktion periodisch ist, dann gibt es mehrere verschiedene Perioden.
- (d)  $sin(x)$  hat eine kleinste Periode. Welche?
- (e) Nicht jede periodische Funktion hat eine kleinste Periode. Gib ein Beispiel für so eine Funktion an.
- (f) Gib eine Funktion mit Periode 17 an.
- $(g)$  Gib eine Funktion an deren minimale Periode 17 ist.

#### 7 (schwierig, 1P) Nochmals periodische Funktionen

In der vorigen Aufgabe haben Sie eine Funktion gefunden die periodisch ist aber keine kleinste Periode hat. Finde eine weitere solche Funktion. (Hinweis: Eine Möglichkeit: Fallunterscheidung ob rational oder nicht.)

# Computereinsatz (Bonusbeispiele)

## 8 (Computer, 1P) Floats und Runden

Geben Sie in ihrer Lieblings-Programmiersprache die folgenden Zahlen ein, und sehen Sie nach ob das Ergebnis exakt ist. Was lässt sich daraus ableiten?

(c)  $1./2.+1./4.-3./4.$ (a)  $(1./3.) * 3.$ (e)  $0.1/0.2$ 

(b)  $1./3. + 1./2. - 5./6.$  (d)  $1./3. + 1./6. - 3./6.$ 

## 9 (Computer, 1P) Funktionen plotten

Plotten Sie  $sin(x)$  in jupyter (mit numpy und pyplotlib). Sie können zB so beginnen:

%matplotlib notebook import ipywidgets import numpy as np import matplotlib.pyplot as plt

Üben Sie dabei die wichtigste Informatik-Fertigkeit: google  $\rightarrow$  stackexchange  $\rightarrow$  cut&paste

# Zahlen

## 10 (1P) Bruchrechnen

Schreibe als Bruch:

(a)  $\frac{1}{2} + \frac{2}{1} =$ (b)  $\frac{1}{2} + \frac{1}{3} =$ (c)  $\frac{2}{3} \cdot \frac{4}{6} =$ (d)  $\frac{2}{\frac{2}{3}}$  = (e)  $\frac{2}{3} / \frac{4}{5} =$ 

## 11 (1P) Kürzen von Brüchen

Ein Bruch  $\alpha b$  heißt gekürzt, wenn es keinen gemeinsamen Teiler (abgesehen von 1, wenn Sie 1 als Teiler bezeichnen) von a und b gibt. So ist zum Beispiel  $\frac{12}{9}$  nicht gekürzt, weil 3 Teiler von sowohl 12 als auch 9 ist. Kürzen liefert dann  $\frac{4}{3}$  $\frac{4}{3}$ .

Kürzen Sie die folgenden Brüche:

 $(a) -\frac{6}{8}$ (b)  $\frac{15}{45}$  =  $\frac{15}{45}$  = (c)  $\frac{11}{99}$  =

## 12 (1P) Dezimal zu Bruch

Schreibe die folgende periodische Dezimalzahl als Bruch: 0, 24747.

(Hinweis: Führe den Beweis aus der VO durch dass periodische Dezimalzahlen in  $\mathbb Q$ sind.)

## 13 (1P) Vollständige Induktion (oder eben nicht)

In N gilt die "vollständige Induktion": Wenn  $\varphi(0)$  gilt, und für alle  $n \in \mathbb{N}$   $\varphi(n) \to \varphi(n+1)$ gilt, dann gilt  $\varphi(m)$  für alle  $m \in \mathbb{N}$ . (Intuitiv:  $\varphi(0)$  gilt;  $\varphi(0) \to \varphi(1)$  gilt als Instanz  $m = 0$  der Voraussetzung, und daher gilt  $\varphi(1)$ . Analog für  $\varphi(2)$ ,  $\varphi(3)$ , etc.)

Zeige: In  $\mathbb{Z}, \mathbb{Q}$  und  $\mathbb{R}$  gilt die vollständige Induktion nicht. (D.h.: Finde einen Satz  $\varphi(x)$  so dass im jeweiligen Zahlenbereich gilt:  $\varphi(0)$  und  $\varphi(x) \to \varphi(x+1)$  für jedes x; aber es gibt ein y mit  $\neg \varphi(y)$ .)

# **Abzählbarkeit**

# 14 (1P) Teilmengen

Zeige: Wenn A abzählbar, und  $B \subseteq A$ , dann ist B abzählbar.

#### 15 (1P) Teilmengen

Zeige: Wenn A abzählbar und unendlich ist, dann gibt es eine Folge  $(a_n)_{n\in\mathbb{N}}$  die A aufzählt und in der jedes Element von A genau einmal vorkommt.

# Folgen

## 16 (1P) Konvergenz

Welche der Folgen  $(a_n)_{n\in\mathbb{N}}$  konvergiert; wenn sie konvergiert: wogegen? Wenn nicht: geht sie gegen ∞ oder  $-\infty$ ?

Zur Erinnerung:  $-1^0 = 1, -1^1 = -1, -1^2 = 1, -1^3 = -1, \ldots$ 

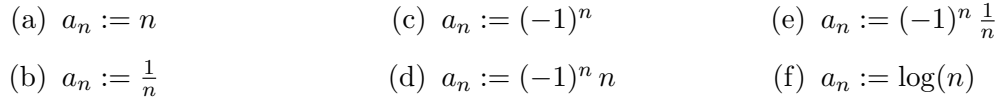

#### 17 (1P) Eindeutigkeit des Limes

Zeige: Es gibt höchstens einen Limes einer Folge. D.h.: Wenn  $b_1$  die Definition erfüllt Limes zu sein für die Folge  $(a_n)_{n\in\mathbb{N}}$ , und  $b_2$  ebenfalls, dann gilt  $b_1 = b_2$ .

## 18 (1P) Konvergenz monotoner Folgen

Zeige: Wenn die Folge  $\bar{a} = (a_n)_{n \in \mathbb{N}}$  monoton wachsend ist, und eine obere Schranke hat, dann ist sie konvergent, und der Limes von  $\bar{a}$  ist das Supremum von  $\{a_n : n \in \mathbb{N}\}\.$ 

Sie können dabei verwenden, dass jede beschränkte Teilmenge von  $\mathbb R$  ein Supremum hat; aber nicht dass eine monotone beschränkte Folge einen Limes hat (das ist ja eben zu zeigen).

#### 19 (1P) Limes von Quotienten von Polynomen

Konvergiert die Folge an; wenn ja wogegen, wenn nein geht sie gegen unendlich oder minus unendlich oder weder noch?

(a) 
$$
a_n = \frac{7n^3 + 4}{3n^3 + 4n^2 - 5n + 8}
$$
 (b)  $a_n = \frac{7n^3 + 4}{4n^2 - 5n + 8}$  (c)  $a_n = \frac{7n^2 + 4}{3n^3 + 4n^2 - 5n + 8}$ 

## 20 (1P) Addition von Limiten

Zeige: Wenn  $a_n$  den Limes a hat, und  $b_n$  den Limes b, dann hat die Folge der Summen,  $a_n + b_n$ , den Limes  $a + b$ .

#### 21 (schwierig, 1P) Division von Limiten

(Nicht wirklich schwierig, aber lästiger als das vorherige Beispiel.) Zeige: Wenn  $a_n$  den Limes a hat, und  $b_n$  den Limes b, und alle  $b_n$  sowie b ungleich 0 sind, dann hat die Folge der Quotienten,  $\frac{a_n}{b_n}$ , den Limes  $\frac{a}{b}$ .

#### 22 (1P) Wachstumsraten

Welche der Folgen  $(\frac{a_n}{b_n})_{n\in\mathbb{N}}$  konvergiert gegen 0, welche konvergiert gegen  $\infty$ ? (D.h.: Wann wächst  $a_n$  schneller als  $b_n$ ?)

Als log können Sie ihren Lieblingslogarithmus verwenden, z.B. log<sub>2</sub> oder log<sub>10</sub> oder ln, das macht keinen Unterschied.

- (a)  $a_n := n^5, b_n := n^2$ (d)  $a_n := \sqrt{n}, b_n := n$
- (b)  $a_n := \log(n), b_n := n$ (e)  $a_n := \sqrt{n}, b_n := \log(n)$
- (c)  $a_n := n^{10}, b_n := 2^n$ (f)  $a_n := 2^{-n}, b_n := \frac{1}{n}$

## 23 (1P) Häufungspunkte

Welche Häufungspunkte haben die Folgen  $(a_n)_{n\in\mathbb{N}}$ ? (Bei [\(f\)](#page-5-0) können Sie ruhig raten, eine genauere Argumentation ist etwas schwieriger.)

- (a)  $a_n := n$ (c)  $a_n := (-1)^n$ (e)  $a_n := (-1)^n \frac{1}{n}$
- <span id="page-5-0"></span>(b)  $a_n := \frac{1}{n}$ (d)  $a_n := (-1)^n n$ (f)  $a_n := \sin(n)$

## 24 (1P) Häufungspunkte und Beschränkung

- (a) Geben Sie eine nach oben beschränkte Folge an, die keinen Häufungspunkt (in  $\mathbb{R}$ ) hat.
- (b) Geben Sie eine beschränkte Folge mit Folgengliedern in Q an, die keinen Häufungspunkt in Q hat.

#### 25 (1P) Abgeschlossenheit der Häufungspunkte

Sei  $\bar{a}$  eine Folge und  $r \in \mathbb{R}$ . Zeige: Wenn beliebig nahe Punkte zu r Häufungspunkte sind, dann ist auch  $r$  Häufungspunkt.

D.h. Wenn  $(\forall \epsilon > 0)$   $(\exists s \in \mathbb{R})$   $(|s - r| < \epsilon \& s$  H.P.), dann r H.P.

## 26 (1P) Häufungspunkte

Gibt es eine Folge deren Häufungspunkte genau die angegebene Menge ist?

Sie müssen keine konkrete Folgen angeben, nur argumentieren dass es eine gibt oder dass es eben keine gibt.

Hinweis1: Verwende dass sowohl  $\mathbb Z$  als auch  $\mathbb Q$  abzählbar sind, und zwar so dass jedes Element unendlich oft vorkommt.

Hinweis2: Voriges Beispiel.

 $(a) \mathbb{Z}$  $(c) \mathbb{R}$  ${x \in \mathbb{R} : 0 \leq x \leq 1}.$ 

(b) Q  $(d)$   $[0, 1]$   $(das$  Intervall

# Computereinsatz (Bonusbeispiele)

#### 27 (Computer, 1P) Folgen plotten

Plotten Sie (mit Punkten, optional linien dazwischen) die ersten 20 Elemente der folgenden Folgen  $(a_n)_{n\in\mathbb{N}}$ :

(a) 
$$
a_n = n
$$
   
 (b)  $a_n = \frac{1}{n}$    
 (c)  $a_n = 2^n$ 

### 28 (Computer, 1P) Rekursive Folge in numpy

Erzeuge die ersten 30 Elemente der Fibonacci-Folge ( $a_0 = a_1 = 1, a_n = a_{n-1} + a_{n-2}$  für  $n \geq 2$ ) und plotte sie.

#### 29 Konvergenz

Eine Folge  $a_n$  konvergiert gegen a, wenn es für jedes  $\varepsilon > 0$  ein M gib so dass  $(\forall n > M) |a_n - a| < \varepsilon.$ 

Gib auch für allgemeines  $\varepsilon$  ein geeignetes M (in Abhängigkeit von  $\varepsilon$ ) an. (Bsp: Für  $a_n = \frac{1}{n}$  $\frac{1}{n}$  funktioniert jedes  $M > \frac{1}{\varepsilon}$ , z.B.  $M = \lceil \frac{1}{\varepsilon} \rceil$  $\frac{1}{\varepsilon}$  + 1. Es ist nicht das minimale M gesucht.) Welches M ergibt sich daraus für  $\varepsilon = 0.001$ ?

(a) 
$$
a_n = \frac{1}{n}
$$
  
\n(b)  $a_n = \frac{1}{n^3 + 7n^2 - 13}$   
\n(c)  $a_n = \frac{1}{\sqrt{n}}$   
\n(d)  $a_n = \frac{1}{n^2}$ 

# Reihen

#### 30 Nur Nullfolgen konvergieren

Zeige: Wenn die Reihe  $\sum_{n=0}^{\infty}$  konvergiert, dann ist  $a_n$  eine Nullfolge (d.h.  $\lim_{n\to\infty} a_n = 0$ ).

## 31 Geometrische Reihen

Was ist

(a) 
$$
\sum_{n=0}^{\infty} \frac{1}{3^n}
$$
 (b)  $\sum_{n=1}^{\infty} \frac{1}{3^n}$  (c)  $\sum_{n=2}^{\infty} \frac{1}{3^n}$ 

## 32 Alternierende Reihen

Konvergiert  $\sum_{n=2}^{\infty} a_n$ ?

(a) 
$$
a_n = \frac{1}{n}
$$
   
 (c)  $a_n = (-1)^n \frac{1}{\ln(n)}$ 

(b) 
$$
a_n = (-1)^n
$$
   
 (d)  $a_n = (-1)^n \frac{n^2 + 2n}{2n^2 - 12}$ 

## 33 Absolute Konvergenz

Welche der Reihen des vorigen Beispiel konvergiert absolut?

#### 34 Konvergenz alternierender Reihen

Geben Sie ein Gegenbeispiel an für den (falschen!) Satz: Wenn  $|a_n|$  eine Nullfolge ist, dann konvergiert  $\sum_{n=1}^{\infty} a_n$ .

### 35 (Computer, 1P) Reihen symbolisch berechnen

Berechnen Sie mit sympy:

(a)  $\sum_{n=1}^{\infty} \frac{1}{n^2}$  $\frac{1}{n^2}$  (b)  $\sum_{n=1}^{\infty} (-1)^n \frac{1}{n}$ 

# Mengen und Intervalle

#### 36 Mengenoperationen 1

Set  $A = \{3, 12, 36\}, B = \{1, 3\}.$  Gib die folgenden Mengen an:

- (a)  $A \cup B$ (c)  $A \setminus B$ (e)  $B^2$
- (b)  $A \cap B$ (d)  $A \times B$

## 37 Mengenoperationen 2

Set  $A = \{2 \cdot n : n \in \mathbb{N}\}\$  und  $B = \{2 \cdot n + 1 : n \in \mathbb{N}\}\$ . Beschreibe

- (a)  $A \cup B$ (c)  $A \setminus B$ (e)  $B^2$
- (b)  $A \cap B$ (d)  $A \times B$

#### 38 Intervalle

Sei A das Intervall  $(3, 5)$ ,  $B = (5, 7)$ ,  $C = (4, 6)$ ,  $D = (-\infty, 12]$ . Schreibe als Intervall oder Vereinigung von Intervallen:

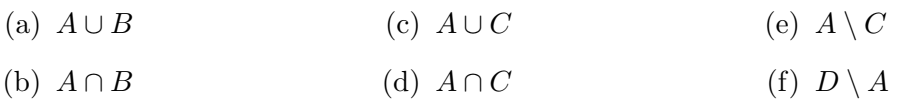

#### 39 Lösungsmengen

Schreibe die Lösungsmengen der folgenden (Un)gleichungen als endliche Menge wie zB {2, 3}, als Intervall wie zB (−∞, 3] oder als Vereinigung von Intervallen. Welche dieser Lösungsmengen ist offen, abgeschlossen oder weder noch?

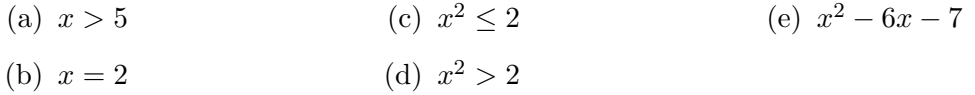

#### 40 (Computer) Lösungsmengen mit sympy

Lass sympy die Lösungsmengen des vorigen Beispiels berechnen.

# Metrische Räume

# 41 Metrik im  $\mathbb{R}^3$

d sei die Euklidische Metrik auf  $\mathbb{R}^3$ . Gegeben Punkte im  $\mathbb{R}^3$  in Koordinatenschreibweise:  $x = (1, 2, 3), y = (4, 5, 6), z = (7, 8, 9).$  Berechne:

- (a)  $d(x, y)$ (c)  $d(x, x)$ (e)  $d(x, y) + d(y, z)$
- (b)  $d(y, x)$ (d)  $d(x, z)$

#### 42 Offene Bälle

Sei  $(X, d)$  ein metrischer Raum,  $x \in X$ ,  $\varepsilon > 0$ . Zeige:

- (a) Der Ball  $B_{\varepsilon}(x)$  ist offen.
- (b)  $\{y \in X : d(x, y) > \varepsilon\}$  ist offen.
- $(c)$  A ist offen gdw. A Vereinigung offener Bälle ist.

#### <span id="page-9-0"></span>43 Topologie

Zeige: In einem metrischen Raum  $(X, d)$  gilt:

- (a) Die leere Menge  $\emptyset$  ist offen; X ist offen.
- (b) Der Schnitt endlich vieler ("endlicher Schnitt") von offenen Mengen ist offen.
- (c) Die ("beliebige") Vereinigung offener Mengen ist offen.

#### 44 (schwierig) Zusammenhängende Räume

Eine Menge  $A \subseteq X$  heißt abgeschlossen, wenn ihr Komplement  $X \setminus A$  offen ist.

Eine Menge heißt clopen (von "closed and open"), wenn sie offen und abgeschlossen ist. Gemäß Bsp. 43 sind 0 und  $X$  clopen.

Der metrische Raum X heißt "zusammenhängend", wenn  $\emptyset$  und X die einzigen clopen Mengen sind.

Zeige:

- (a) X ist zusammenhängend gdw X keine Partition in zwei offene Mengen zulässt (d.h. eine Darstellung  $X = O_1 \cup O_2$  mit  $O_1$ ,  $O_2$  offen und  $O_1 \cap O_2 = \emptyset$ ).
- (b)  $\mathbb R$  ist zusammenhängend.

Hinweis: Sei  $A \subseteq \mathbb{R}$  nichtleer, offen und abgeschlossen, wähle  $a \in A$ . Betrachte X :=  $\{x < a : (x, a] \subseteq A\}$ . Weil A offen ist ist  $X \neq \emptyset$ . Wir behaupten X hat keine untere Schranke. Ansonsten hätte $X$ ein Infimum x'. Insbesondere  $(x', a] \subseteq A$  und  $x' \notin A$  (sonst gäbe es ein  $x'' < x'$  in X, weil A offen ist). D.h.  $x' \in \mathbb{R} \setminus A$  (offen), Widerspruch.